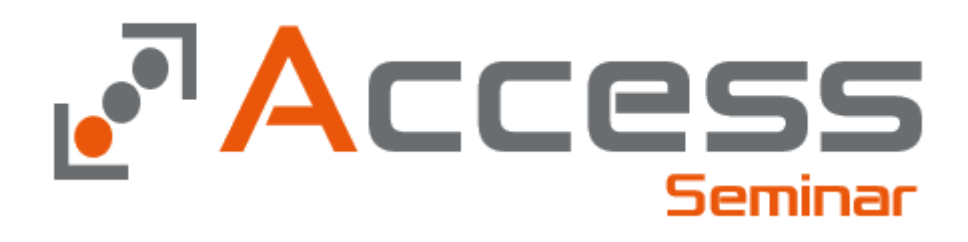

Dozent : Dipl. -Ök. Maik Ramftel Am Brabrinke 14 30519 Hannover Fon: 0511 / 76 12 05 12 Mobil : 0172 / 81 93 687 Email: ramftel@ramses.de Web: http://www.ramses.de

Letzte Änderung : 201 9 - 0 7 -09

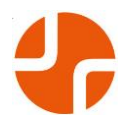

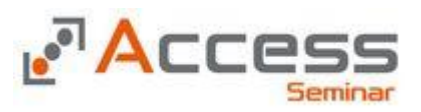

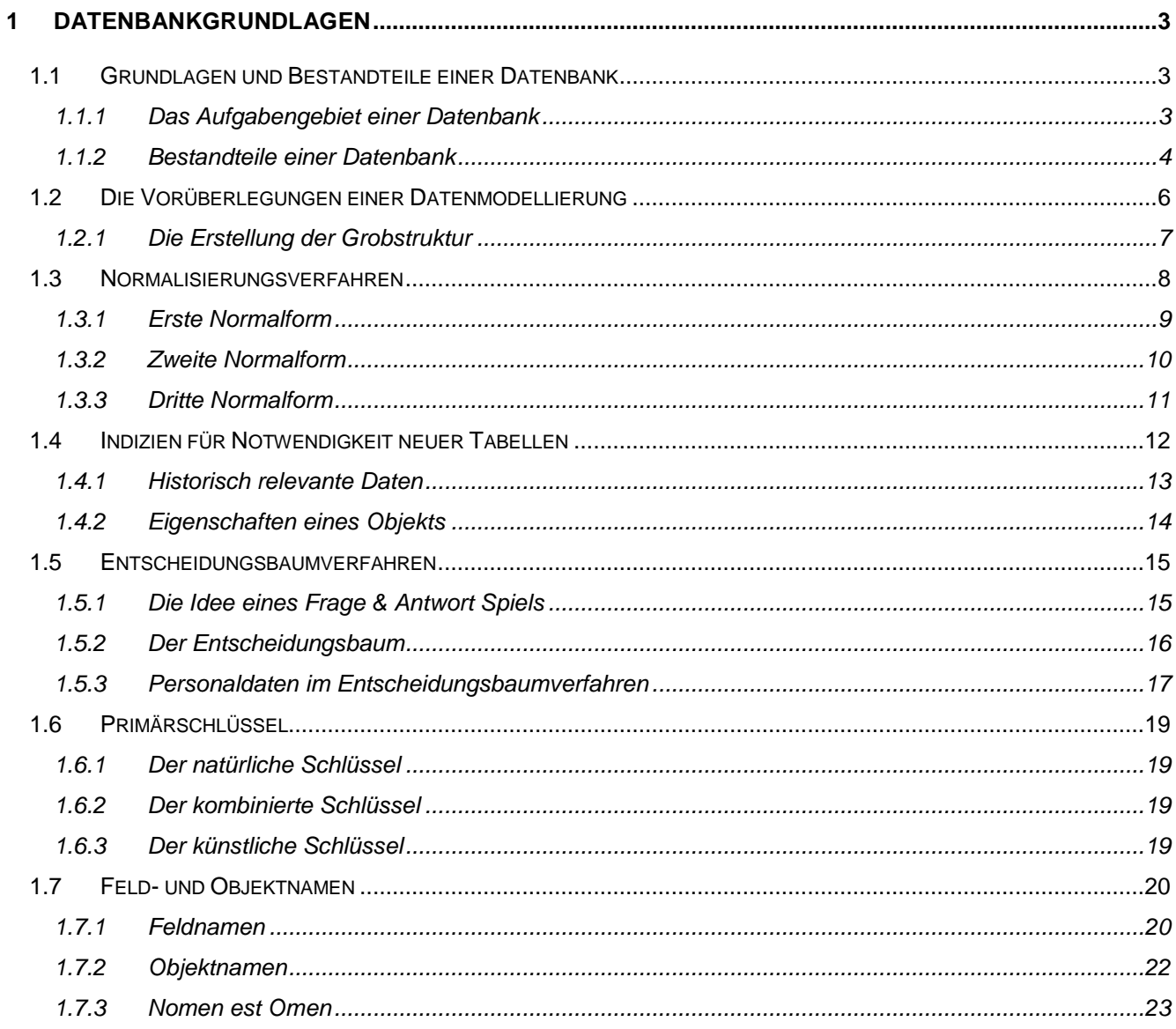

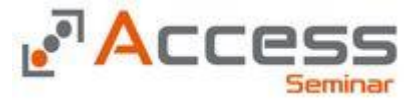

### **1 Datenbankgrundlagen**

In diesem Kapitel sollen einige Grundlagen der Datenbank Theorie aufgezeigt werden. Dabei ist diese Theorie grundsätzlich unabhängig von dem Datenbank Programm zu sehen, auch wenn gelegentlich Hinweise auf das Access gebracht werden.

### *1.1 Grundlagen und Bestandteile einer Datenbank*

Wenn die Entscheidung gefallen ist, ein Problem durch den Einsatz von EDV zu lösen, muß die richtige Software ausgewählt werden. Dabei spielen oft die verschiedenen Produkte der s.g. Office Produkte eine Rolle. Zu diesen Programmen gehören im Falle des Microsoft Office Paketes:

- Textverarbeitung Word
- Tabellenkalkulation Excel
- Datenbank Access
- Präsentationprogramm Powerpoint

### **1.1.1 Das Aufgabengebiet einer Datenbank**

Die "normalen" Aufgaben in einer Büroumgebung lassen sich oftmals mit verschiedenen Programmen lösen. Dabei gibt es folgende Möglichkeiten:

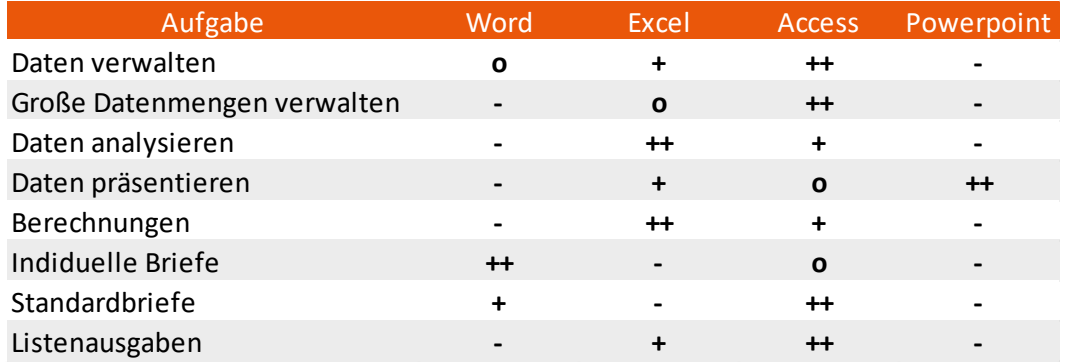

#### **Abbildung 1: Die Programme und ihre Aufgaben**

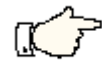

MERKE: Je standardisierter eine Aufgabe ist, und je größer die Menge der verarbeiteten Daten, desto so eher ist es eine Aufgabe für eine Datenbank.

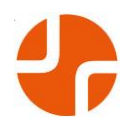

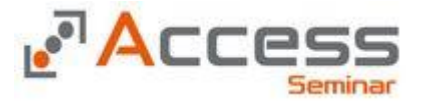

#### **1.1.2 Bestandteile einer Datenbank**

Die Grundlagen einer Datenbank sind die Objekte in denen die Daten gespeichert werden. Diese werden in dem Microsoft Access "Tabellen" genannt. Diese Tabellen sehen auf dem ersten Blick aus wie die Tabellen aus dem Tabellenkalkulationsprogramm Excel.

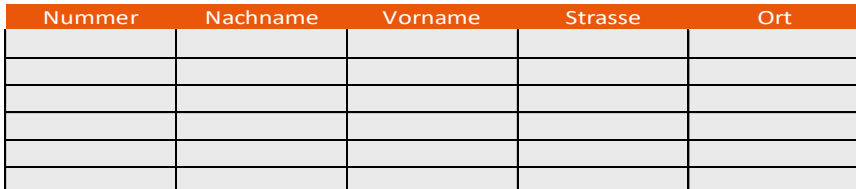

Die einzelne Zeile in einer Datenbanktabelle wird Datensatz genannt, die Spalte bezeichnen wir als Feld. Dabei unterscheiden sich die Tabellen der beiden Programme schon allein dadurch, daß verschiedene Inhalte in die Felder geschrieben werden können.

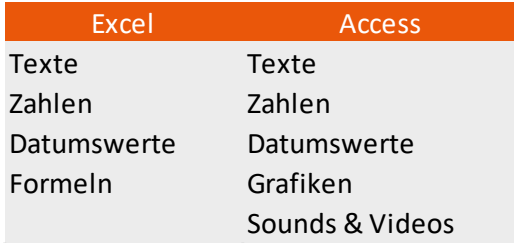

#### **Abbildung 2: Mögliche Feldinhalte**

Eine Datenbanktabelle unterliegt außerdem noch der Restriktion, daß je Spalte nur ein Datentyp eingetragen werden darf. Eine Tabelle einer Tabellenkalkulation kann innerhalb einer Spalte die verschiedensten Datentypen enthalten.

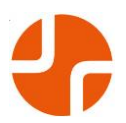

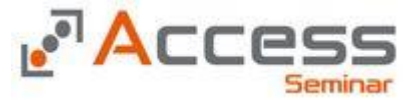

Die Datenbanktabellen stellen dabei nur einen Teil einer Datenbank dar. Sie gehören zum s.g. Datenmodell einer Datenbank. Dabei wird der Aufbau einer Datenbank in drei Ebenen aufgeteilt

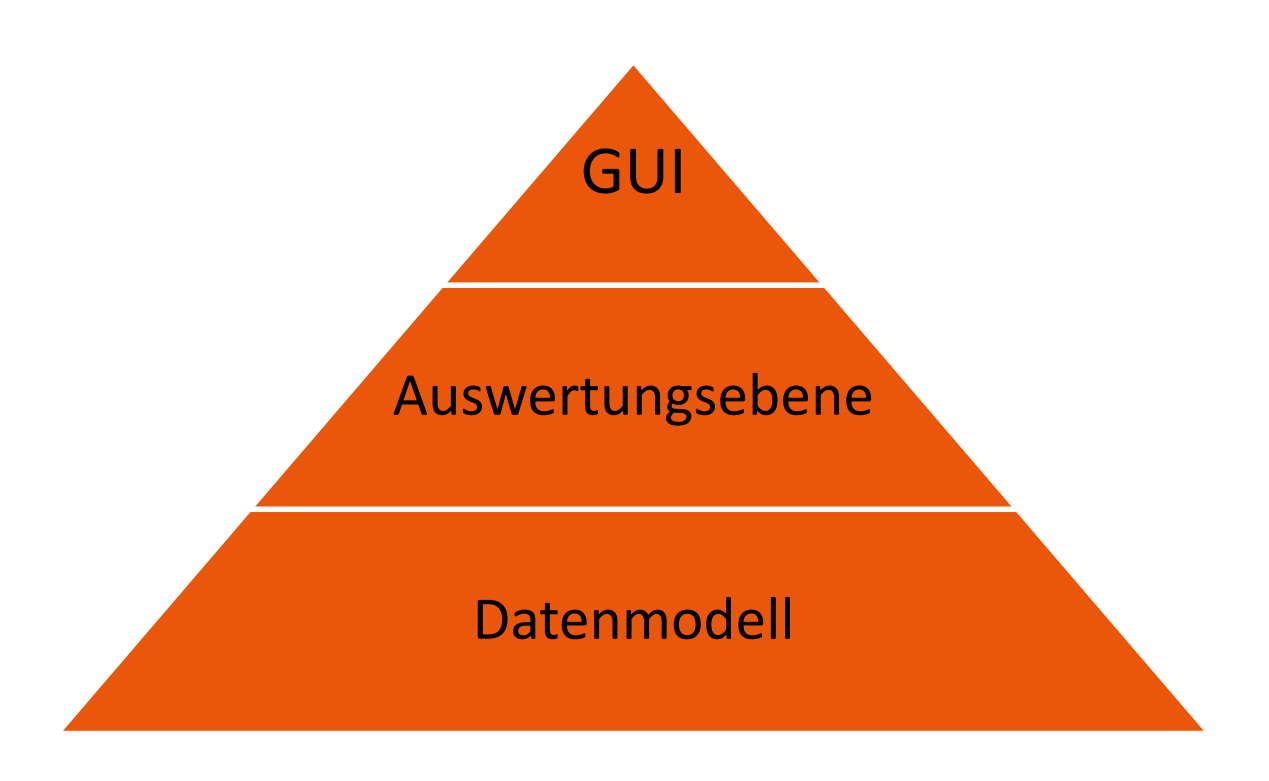

Das Datenmodell besteht dabei aus folgenden Bestandteilen

- Tabellenstruktur
- Restriktionen

Im Auswertungsmodell werden dann folgende Aufgaben durchgeführt

- Zusammenfassung von Tabellen (in s.g. Abfragen)
- Berechnungen (z.B. Gesamtpreis aus den Feldern Stückpreis und Stückzahl)

Den für den Benutzer sichtbaren Teil einer Datenbank finden wir in der Oberfläche der Datenbank. Das Grafic User Interface (GUI) Sie besteht aus

- Eingabemasken (Formulare)
- Druckausgaben (Berichte)
- Bedienungselemente (Menüs und Schaltflächen)

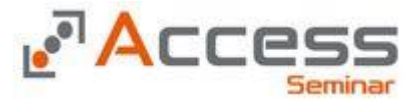

### *1.2 Die Vorüberlegungen einer Datenmodellierung*

Access ist ein Datenbanksystem mit dessen Hilfe Daten erfaßt, verändert, ausgewertet und evtl. anderen Anwendungen bereitgestellt werden.

Bevor der Umgang mit ACCESS vertraut gemacht wird, ist es notwendig, wichtige Techniken der Datenmodellierung kennenzulernen, d. h. eine effiziente Datenbasis für die spätere Arbeit mit ACCESS zu schaffen bzw. zu modellieren.

Eine durchdachte und gründliche Datenmodellierung kann folgende Probleme vermeiden helfen:

- Nachträgliche Datenstrukturänderungen
- Langsame Zugriffszeiten
- Datenredundanzen
- Datenanomalien
- Dateninkonsistenzen
- Unklare Dokumentation

Nachträgliche Strukturänderungen haben meist Auswirkungen auf andere Bereiche der Anwendung. Beispielsweise müssen Masken (Formulare), Reports (Berichte) ebenfalls verändert werden. Dies kann sehr große Zeitverluste und auch Fehler nach sich ziehen.

*Datenredundanzen* sind dann problematisch, wenn sich der redundante Teil einer Tabelle oder der redundante Teil in einer anderen Tabelle ändert. Es muß immer dafür gesorgt werden, daß die zu ändernde Information auch in allen Datenbereichen geändert wird. Das gleiche Problem tritt auch bei Löschvorgängen auf. Werden redundante Datenteile vergessen zu löschen, entstehen sog. "Datenleichen".

*Datenanomalien* (auch Mutationsanomalien genannt) treten dann auf, wenn innerhalb eines Primärschlüssels (Erklärung folgt auf den nächsten Seiten) mehrere unterschiedliche Werte vorhanden sind. Klassisches Beispiel hierfür:

Eine Kundenanschrift ändert sich; der Firmenort wird geändert - nicht aber die Postleitzahl.

Dateninkonsistenzen treten auf, wenn Datenteilbereiche sich ändern, diese Änderung aber an betroffene andere Datenteilbereiche nicht weitergegeben werden. In einem bestehenden Auftrag ändert sich die Auftragsnummer. Die entsprechenden Auftragspositionen werden jedoch nicht aktualisiert. Auftrag und Auftragspositionen sind nicht mehr konsistent.

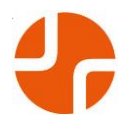

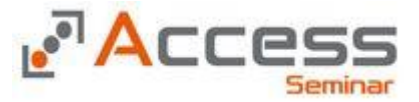

#### **1.2.1 Die Erstellung der Grobstruktur**

Um ein effizientes Datenmodell zu erreichen, bedarf es verschiedener Techniken, die im Folgenden anhand eines einfachen Beispiels, der Erfassung von Kundendaten eines mittleren Unternehmens, beschrieben werden.

Nachdem der Zweck und das Ziel einer Datenbank diskutiert wurden, werden zunächst alle notwendigen Informationen unsystematisch und unstrukturiert gesammelt:

- Name des Kunden
- Anschrift des Kunden
- Name des Ansprechpartner
- Position des Ansprechpartners
- Telefonnummer der Zentrale
- Telefonnummer des Ansprechpartners

Damit hat man eine Grobstrukturierung der Daten erreicht. Die große Menge an Daten wird in thematisch zusammengehörende Gruppen gegliedert, die bereits zu einer sog. Tabelle zusammengefasst werden könnten, wobei jede Information z.B. "Name des Kunden"" den Feldern zugeordnet wird.

Eine Tabelle setzt sich aus den Feldern (Art der Information) und den Datensätzen (Informationsinhalte) zusammen.

Augenfällig ist sofort, daß der Informationsgehalt der Tabelle noch sehr allgemein und ungenau ist. Um eine effiziente Datenmodellierung zu erreichen, kann man auf die Methoden des Normalisierungsverfahrens zurückgreifen.

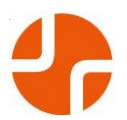

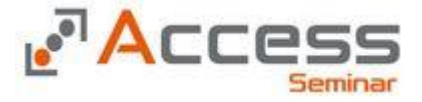

### *1.3 Normalisierungsverfahren*

Als Normalisierung beschreibt man das Verfahren zur Entwicklung einer Datenbank ohne Redundanz und Daten Inkonsistenz.

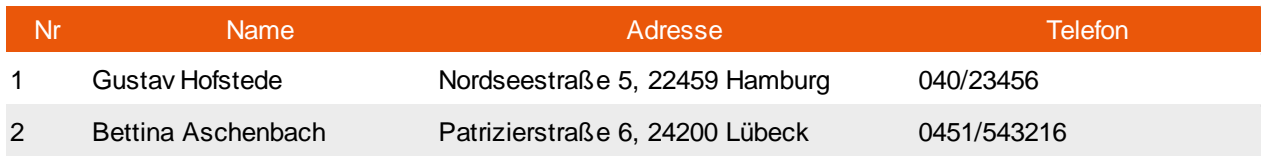

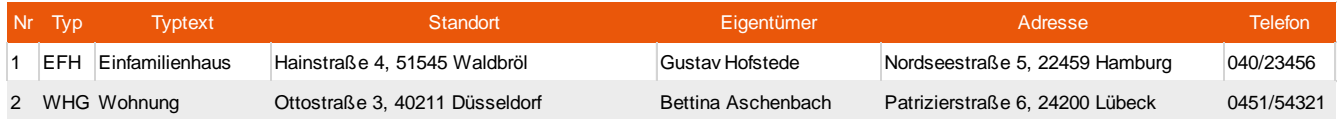

#### *Problem Datenredundanz:*

Daten sind redundant, wenn sie mehrfach gespeichert werden. Dies verschwendet Platz und reduziert die Geschwindigkeit. Die Daten der Immobilien Anbieter sind in der oben genannten Variante mehrfach gespeichert (Name und Adresse)

#### *Problem Daten Inkonsistenz:*

Daten sind inkonsistent, wenn mehrfach vorkommende Daten widersprüchlich sind. So fehlt im Beispiel bei der Telefonnummer von Bettina Aschenbach die letzte 6 in der Tabelle der Immobilien. Da es sich hierbei um ein Problem mehrfach vorkommender Daten handelt, ist die Inkonsistenz eine Folge der Redundanz.

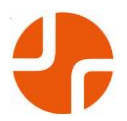

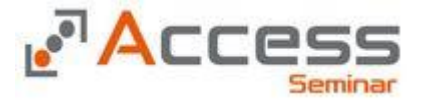

#### **1.3.1 Erste Normalform**

Eine Tabelle entspricht der ersten Normalform, wenn alle Informationen in ihrer elementaren Form vorhanden sind. (Atomisierung der Daten). Die Daten müssen dabei in der Theorie in die kleinste mögliche, in der Praxis in die kleinste benötigte Einheit zerlegt werden.

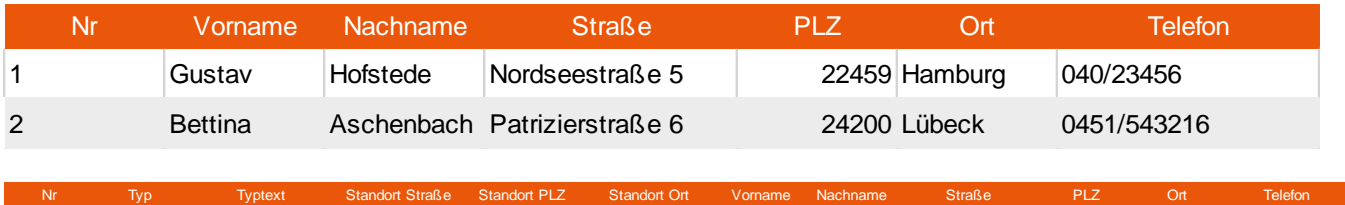

Ob die Zerlegung eines Feldes sinnvoll ist (Praxis), hängt davon ab, ob wir auf die einzelnen Informationen der Felder zurückgreifen wollen. Ggf. könnte man die Hausnummer von der Straße und die Rufnummer von der Vorwahl trennen.

1 EFH Einfamilienhaus Hainstraße 4 51545 Waldbröl Gustav Hofstede Nordseestraße 5 22459 Hamburg 040/23456

2 WHG Wohnung Ottostraße 3 40211 Düsseldorf Bettina Aschenbach Patrizierstraße 6 24200 Lübeck 0451/543216

Extreme Verstöße gegen die 1. Normalform stellen Informationen dar, die in einem Feld durch Komma getrennt sind. Stellen Sie sich vor, die verschiedenen Titel einer Person werden gespeichert.

#### *Dipl.-Ing., Dipl.-Ök.*

Ein Zugriff auf die einzelnen Informationen ist fast unmöglich.

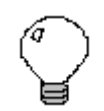

Hinweis:

Achten Sie darauf, daß Sie berechnende Felder nicht in einer Datenbank Tabelle abbilden.

Beispiel: Wenn Sie den Stückpreis und die Anzahl in einer Tabelle haben, so wird der Gesamtpreis nicht in einer Tabelle gespeichert! Diese Information wird im Rahmen einer Abfrage, eines Formulars oder eines Berichtes errechnet.

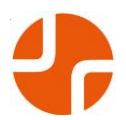

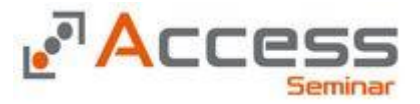

#### **1.3.2 Zweite Normalform**

Die zweite Normalform betrifft die Definition von Primärschlüsseln und Fremdschlüsseln. Jede Tabelle muß ein einzigartiges Element besitzen (Primärschlüssel). Dies kann ein einzelnes Feld oder eine Kombination von Feldern sein.

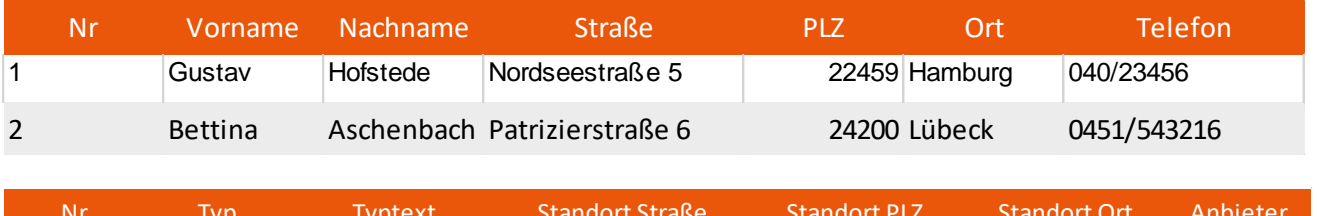

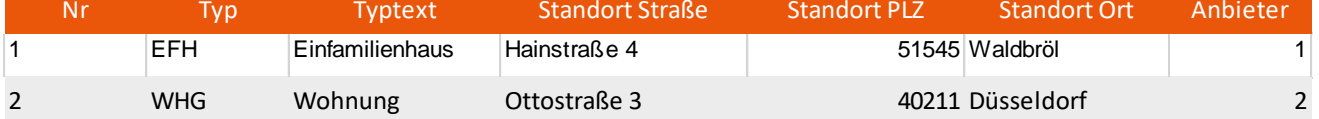

Durch die Verwendung der Schlüsselfelder ist das Problem der Redundanz und auch der Inkonsistenz gelöst.

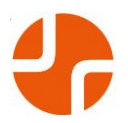

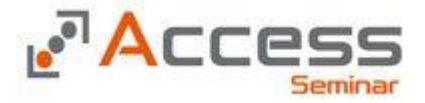

#### **1.3.3 Dritte Normalform**

In der dritten Normalform müssen alle Nicht Schlüsselfelder voneinander unabhängig sein. Eine Änderung in einem Feld darf nicht zu einer Änderung in einem anderen Feld führen.

In unserem Beispiel müßte bei einer Veränderung im Feld Typ auch der Typtext geändert werden.Aus diesem Grunde werden diese Daten in einer separaten Tabelle untergebracht.

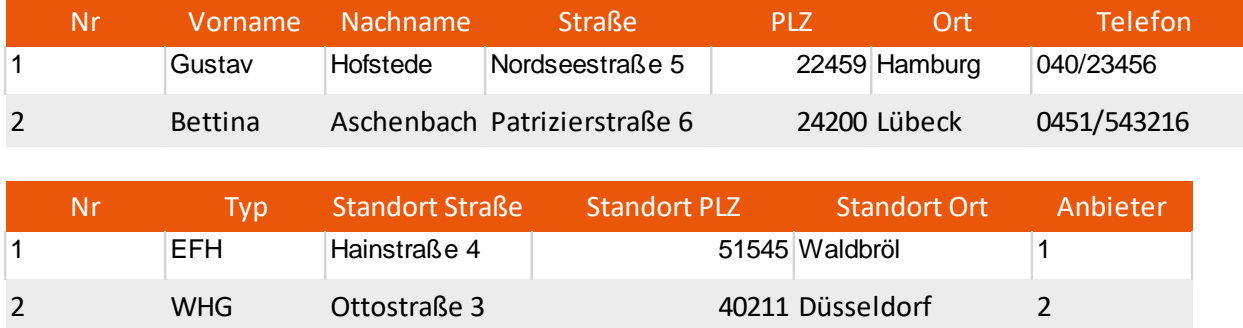

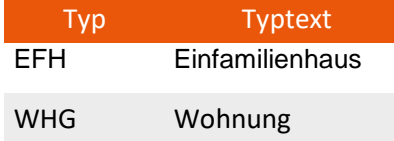

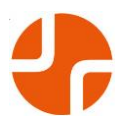

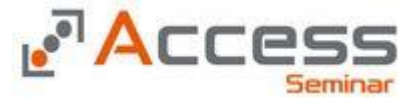

### *1.4 Indizien für Notwendigkeit neuer Tabellen*

Bei der Erstellung einer Tabellenstruktur helfen die oben genannten Normalisierungsverfahren. Eine weitere Hilfe stellen einige Indizien dar. Bei jeder benötigten Information sollten wir uns folgende Fragen stellen:

- Gibt es nur eine einzige Information dieser Art, oder brauche ich eine zweite, dritte...(Beispiel Informationen über Kinder)
- Wenn es derzeit nur eine Information gibt, kann sich diese Information im Laufe der Zeit ändern (Beispiel Ehepartner/In)?
- Wenn sich eine Information im Laufe der Zeit ändert, ist das für meinen Sachverhalt interessant? Muß ich diese Veränderung in meiner Datenbank abbilden?
- Beschreibt diese Information eine Eigenschaft? Habe ich alle möglichen Eigenschaften erfasst?
- Aufzählungen im Spaltenkopf

Ein Hinweis auf die Notwendigkeit einer neuen Tabelle ist das Vorhandensein von Aufzählungen in einem Spaltenkopf.

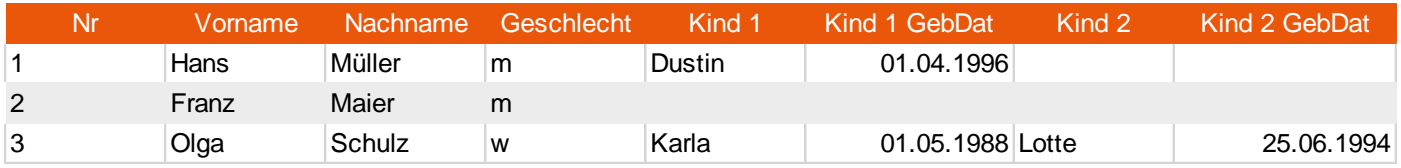

Wie kann ich in diesem Modell ein drittes Kind erfassen? Das Erstellen einer Spalte Kind3 ist nicht die Lösung. Es wird immer ein Kind mehr geben, als wir Spalten in der Tabelle haben.

### *Lösungsbeispiel :*

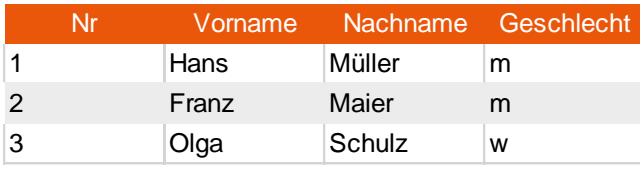

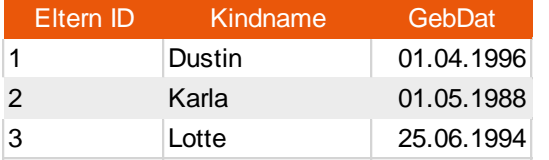

Durch die Aufteilung der Daten in zwei Tabellen haben wir nunmehr die Möglichkeit, eine Unbegrenzte Menge an Kindern einzugeben.

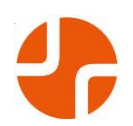

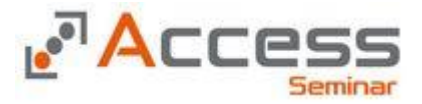

#### **1.4.1 Historisch relevante Daten**

Eine neue Tabelle ist notwendig, wenn wir die historische Entwicklung von Informationen speichern müssen. Dies kann zum Beispiel der Wohnort Wechsels ein.

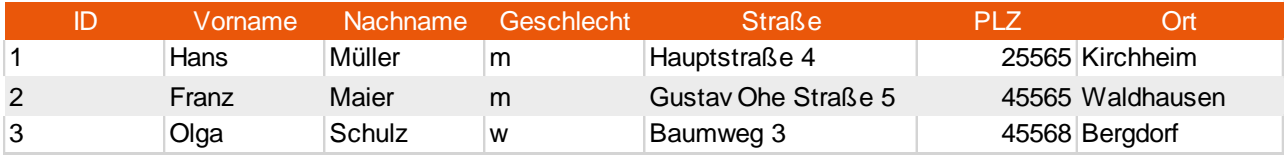

In der oben aufgezeigten Struktur ist ein Wohnortwechsel nicht darstellbar.

#### *Lösungsbeispiel :*

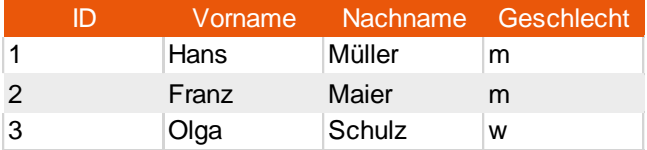

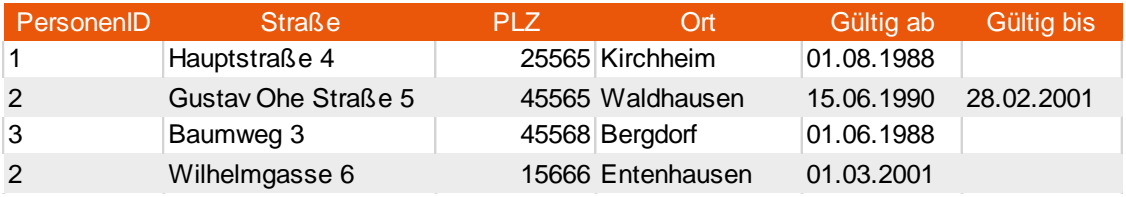

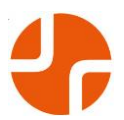

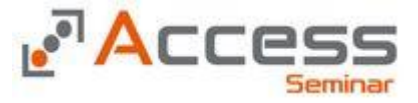

### **1.4.2 Eigenschaften eines Objekts**

Die Eigenschaften eines Objekts können sich im Laufe der Zeit ändern. Wenn neue Eigenschaften zu

Wenn ein Gerät mit einem CD Brenner ausgestattet wird, so ist eine neue Spalte notwendig. Die technische Entwicklung würde zu einem ständigen Verändern der Struktur führen

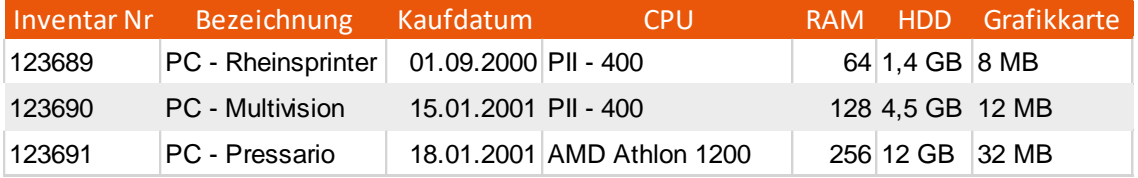

#### *Lösungsbeispiel:*

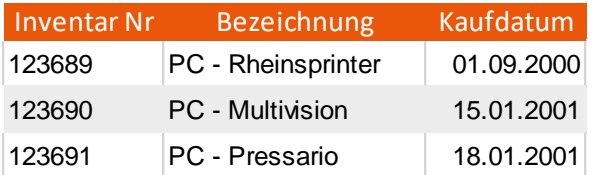

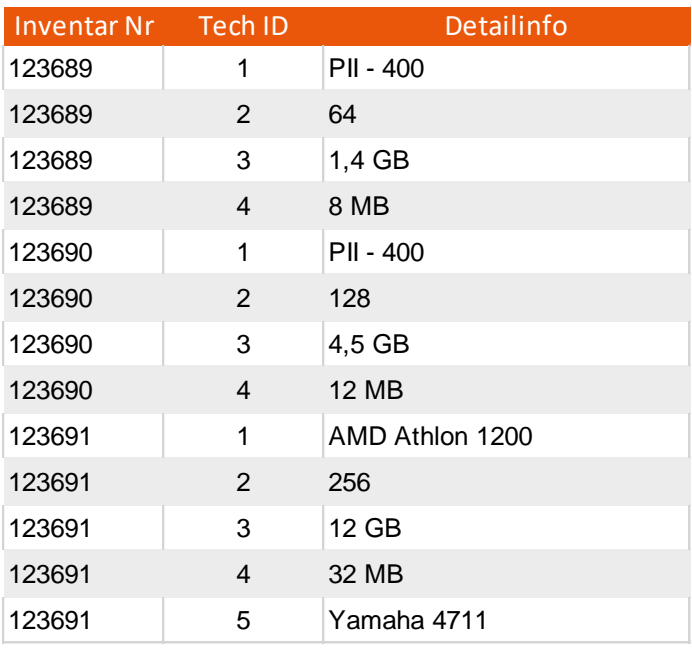

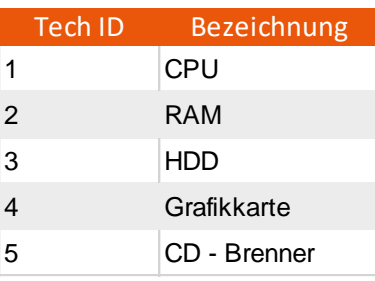

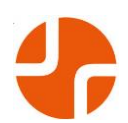

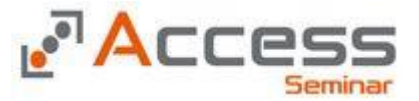

### *1.5 Entscheidungsbaumverfahren*

#### **1.5.1 Die Idee eines Frage & Antwort Spiels**

Die Entscheidung über die richtige Struktur einer Datenbank reduziert sich in vielen Fällen auf die Frage, ob eine Angabe als Spalte in einer Tabelle gespeichert wird, oder ob die Notwendigkeit besteht, für diese Angabe eine extra Tabelle zu erstellen.

Im Prinzip dienen die oben genannten Normalisierungsverfahren dazu, diese Frage zu beantworten. An dieser Stelle soll nun versucht werden, diese Entscheidung über ein Entscheidungsbaumverfahren zu unterstützen.

Die hier verwendeten Beispiele können sich natürlich von Datenbank zu Datenbank anders darstellen. In einer Datenbank mag der Wechsel einer Wohnung relevant sein und damit zu einer speziellen Tabelle führen, in einem anderen Fall mag es reichen, die alte Adresse durch die neue zu ersetzten.

Es soll also nun versucht werden, typische Angaben über eine Person wie Name, Nachname, Adresse, Geschlecht, Kinder und Qualifikationen über ein Frage & Antwort Spiel in Spalten bzw. Tabellen einzuteilen.

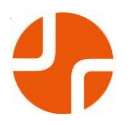

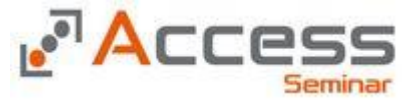

#### **1.5.2 Der Entscheidungsbaum**

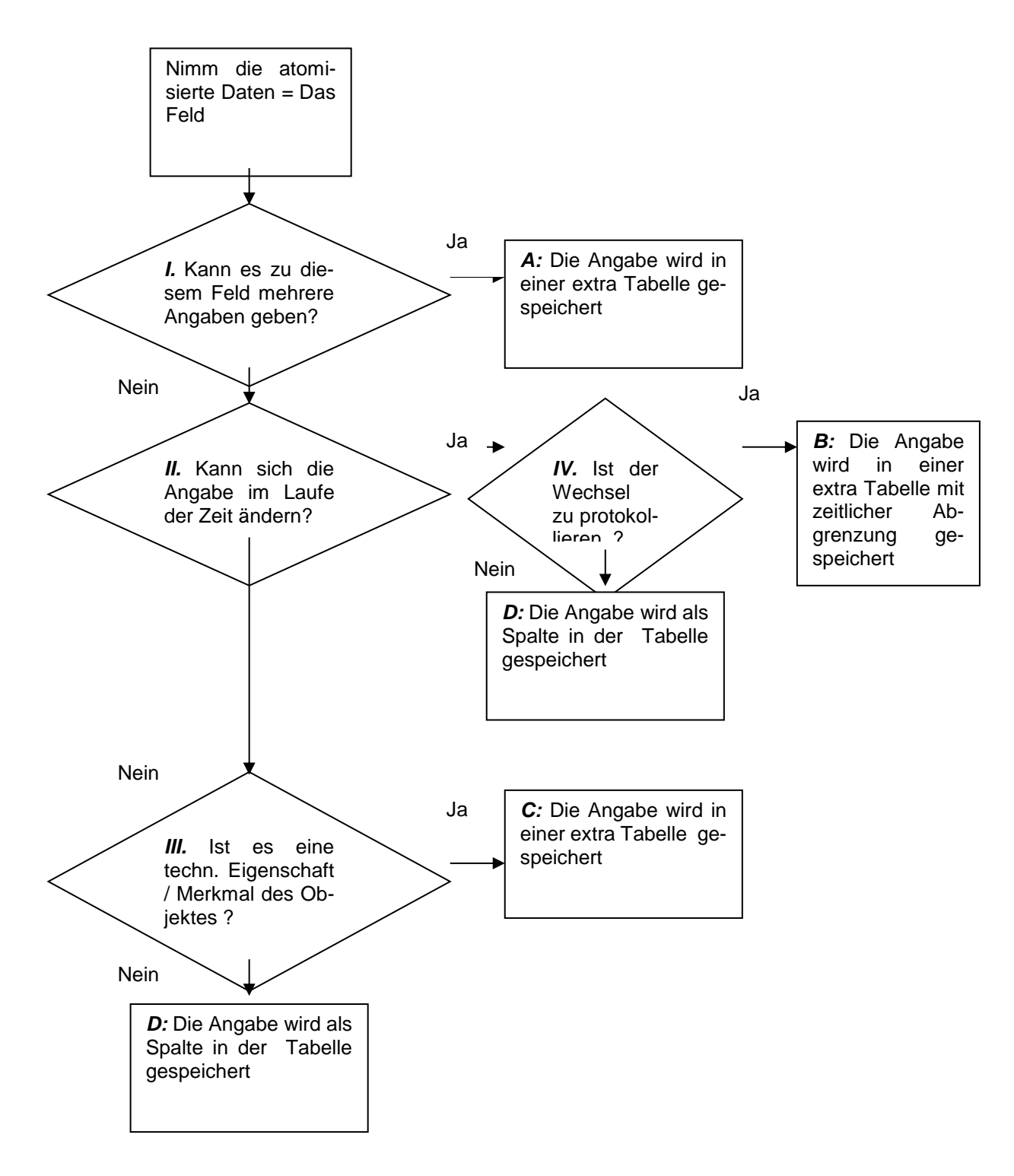

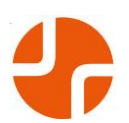

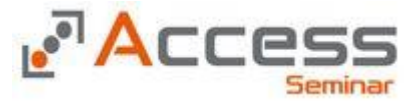

#### **1.5.3 Personaldaten im Entscheidungsbaumverfahren**

Name, Nachname, Geschlecht, Adresse, Kinder und Qualifikationen

Der Name und Nachname wird bei der Entscheidung *I.* bereits zu Unsicherheiten führen. Der Vorname kann durchaus mehrer Einzelname enthalten. Ein Klaus Dieter wird aber in der Regel als ein Vorname aufgefasst. Beim Nachnamen können durch Heirat im Laufe der zeit ebenfalls mehrere Namen existieren. In diesem Beispiel soll aber gelten, daß der Wechsel durch Heirat nicht protokolliert wird. Damit sind Name und Nachname zum Datentyp *D.* zu zählen.

Beim Geschlecht ist die Entscheidung relativ einfach. Es gibt nur eine Angabe (Entscheidung *I.*) die sich in der Regel auch im Laufe der Zeit nicht ändert (Entscheidung *II.*) und es handelt sich dabei nicht um eine technische Ausstattung (Entscheidung *III.*). Damit ist auch das Geschlecht zum Datentyp *D.* zu zählen.

Bei der Adresse kann man bei der Entscheidung *I.* noch behaupten, es gäbe nur eine Adresse, was allerdings bei einem Zweitwohnsitz schon fraglich ist. Spätestens bei der Entscheidung *II.* muss man aber feststellen, daß sich die Adresse im Laufe der Zeit ändern kann. Ist nun der Wechsel einer Adresse zu protokollieren, dann haben wir den Datentyp *B.* ansonsten den Datentyp *D.*

Bei der Angabe der Kinder ist die Frage schnell geklärt. Da es viele Kinder geben kann, haben wir wieder den Datentyp *A.*

Ebenso einfach ist die Frage der Qualifikationen zu klären. Auch hier kann eine Person beliebig viele Qualifikationen erlangen, somit ist auch hier der Datentyp A. der Richtige. (Siehe oben "Eigenschaften eines Objekts")

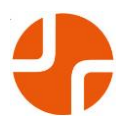

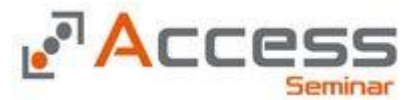

Ein Datentyp kam bisher nicht vor, der Typ C. Stellen Sie sich vor, Sie müssen Fahrzeuge verwalten. Ein Fahrzeug hat eine Klimaanlage, ein ABS eine Anhängerkupplung etc. All diese Dinge kommen nur einmal vor (Entscheidung I.) und können sich im Laufe der Zeit nicht ändern (fraglich bei der Anhängerkupplung). Es scheint auf den Datentyp *D.* hinauszulaufen. Wenn ich nun aber Klimaanlage etc, als Spalte abbilde, was mache ich dann, wenn plötzlich das erste Fahrzeug mit einem Navigationsgerät auftaucht, einem Merkmal, das ich als Spalte bisher nicht vorgesehen habe?

Es tritt das Schlimmste ein, was uns als Datenbankentwickler passieren kann: Ich muss eine Spalte in der Tabelle nachpflegen. Bei jeder technischen Neuerung bin ich dann wieder gezwungen eine neue Spalte nachzupflegen.

Aus diesem Grund werden diese technischen Ausstattungsmerkmale auch in einer extra Tabelle abgelegt.

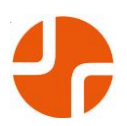

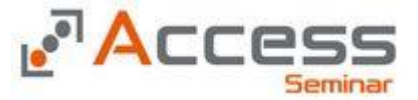

### *1.6 Primärschlüssel*

Im Rahmen der zweiten Normalform ist die Bildung eines Primärschlüssels notwendig. Es muß eine Information in jeder Tabelle geben, die es ermöglicht, den Datensatz zweifelsfrei wiederzufinden.

Es scheint plausibel, daß ich bei der Suche nach der Akte "Müller" mehr als eine Akte finden werde.

### **1.6.1 Der natürliche Schlüssel**

Wir sprechen von einem natürlichen Schlüssel, wenn es eine Angabe in den Daten gibt, die von Natur aus einzigartig ist.

- Fahrgestellnummer eines Fahrzeugs
- Rentenversicherungsnummer eines Mitarbeiters/In

### **1.6.2 Der kombinierte Schlüssel**

Ein kombinierter Schlüssel ist der Versuch, an sich nicht einzigartige Felder miteinander zu verbinden. Der Nachname an sich ist nicht einzigartig, die Kombination von Nachname, Vorname und Geburtsdatum ist möglicherweise einzigartig. Gibt es nur einen Klaus Müller, geboren am 10.05.1966?

#### **1.6.3 Der künstliche Schlüssel**

Der künstliche Schlüssel ist eine ausgedachte Information, daher "künstlich". Diese Information erhält die Information erst dann, wenn wir sie in unserer Datenbank speichern. Man unterscheidet nun drei Arten dieser künstlichen Schlüssel:

Der identifizierende künstliche Schlüssel ist der so genannte Zähler. Die erste Person bekommt die Personalnummer 1, dann 2 usw.. Eine diesem Beispiel entsprechende Matrikel Nummer eines Studenten könnte die Nummer 163456 sein.

Der klassifizierende Schlüssel nimmt eine Information in den Schlüssel auf. Bei der oben genannten Matrikel Nummer könnte das ein BWL-96 sein. Damit würde zum Ausdruck gebracht, das der Student BWL seit dem Jahr 96 studiert. Leider ist das kein Einzelfall.

Der Verbundschlüssel verbindet den identifizierenden mit dem klassifizierenden Schlüssel. Die Matrikel Nummer BWL-96 01542 oder das Autokennzeichen HI JS 129 enthalten zum Teil Informationen und zum anderen Teil einzigartige Elemente.

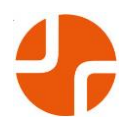

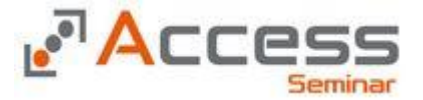

### *1.7 Feld- und Objektnamen*

Im Rahmen der Datenbank Entwicklung kommt es zu einer unüberschaubaren Menge von Objekten. Bei dieser Flut von Objekten sollte eine Regel definiert und eingehalten werden, wie die Namen innerhalb einer Datenbank vergeben werden.

### **1.7.1 Feldnamen**

Bei der Benennung von Felder gibt uns das Access kaum Regeln vor. Dennoch sollten wir die Feldnamen aus der Laune heraus benennen. Die Namen der Felder sind von entscheidender Bedeutung. Folgende Forderungen stellen wir an die Feldnamen:

- ◆ Kurz und prägnant
- Hinweis auf den Feldinhalt
- Hinweis auf die Datenherkunft
- Hinweis auf die mögliche Rolle im Beziehungsgeflecht

Der nun folgende Vorschlag ist als ein solcher zu Verstehen. Er entspringt unserer täglichen Praxis mit dem Access. Es gibt drei Arten von Feldern. Die "unwichtigen", d.h. an Beziehungen nicht beteiligten Felder. Sie enthalten in den ersten beiden Buchstaben ein Kürzel für die Tabelle, aus der sie entstammen. Somit unterscheiden wir die Straße des Kunden von der Straße der Lieferung

### *Tabelle Kunden (KD) : Tabelle Bestellungen (BS) :*

- **+ KDSTRASSE**
- ◆ KDPLZ
- KDORT
- ◆ BSSTRASSE
- ◆ BSPLZ
- BSORT

Die Identifikatoren, im Access Primärschlüssel genannten Felder bekommen an den ersten beiden Stellen ein *ID*. Die Stellen drei und vier enthalten dann wieder das Kürzel der Tabelle, Damit werden die wichtigen Primärschlüssel auf den ersten Blick erkennbar. Dies ist in Abfragen etc. sehr wichtig.

### *Tabelle Kunden (KD) :*

IDKDNR

#### *Tabelle Bestellungen (BS) :*

◆ IDBSNR

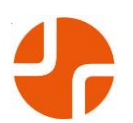

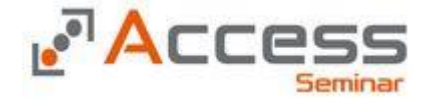

Sehr gewöhnungsbedürftig sind die Verbindungsfelder in den Tabellen der n Seite. Diese Fremdschlüssel brauchen wir, um z.B. anhand der Kunden Nr. in der Bestellung den richtigen Kundendatensatz zu selektieren.

An den ersten beiden Stellen erhält der Fremdschlüssel ein FK ( Foreign Key ), an den Stellen drei und vier das Kürzel der Tabelle, aus der er kommt. An der Stelle fünf und sechs ist das Kürzel der Tabelle, indem der passende Primärschlüssel existiert.

Fremdschlüssel Kunden Nr in Tabelle Bestellungen FKBSKDNR

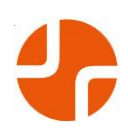

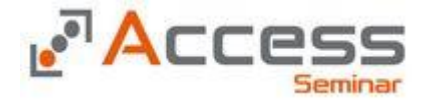

#### **1.7.2 Objektnamen**

Die folgende Namensgebung ist eine von uns verwendete Regel, keine von Access bestimmte Regel. In dieser Regel sollen alle Objektnamen ein paar Grundinformationen beinhalten. So soll zum einen die Art des Objekts aus dem Namen erkennbar sein. Alle Tabelle bekommen am Anfang ein TB

#### z.B. TBKUNDEN, TBBESTELLUNG

Ein Formularname beginnt mit dem FO enthält in der Mitte das Kürzel der Tabelle (z.B. KD für Kunde). Die Formulare dienen entweder der Eingabe neuer Daten oder der Pflege der alten Daten, dieser Zweck eines Formulars soll ebenfalls aus dem Namen des Objekts hervorgehen.

Do bekommt ein Formular am Ende ein ALT für das "Bearbeiten" oder ein NEU für die Formulare zur Neueingabe von Daten, Suchformulare bekommen ein SUCHE etc.

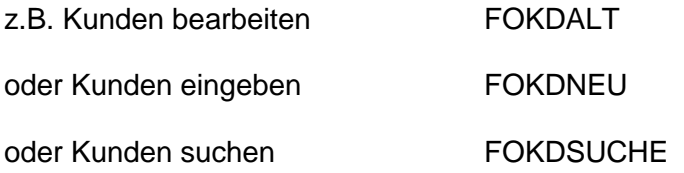

Ein Formular basiert grundsätzlich auf einer Abfrage. Sie sollten niemals direkt auf einer Tabelle aufbauen, da ansonsten keine Selektion der Daten möglich wäre. Die verwendeten Abfragen beginnen mit einem QB ( Query by ) und bekommen dann den Hinweis auf das unterstütze Formular

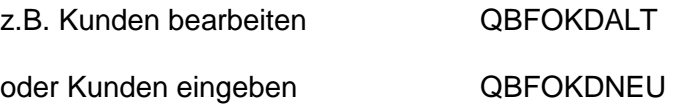

Sollten innerhalb eines Formulars Makros verwendet werden, so beginnen die Objekte mit einem MK und enden ebenfalls auf den Formularnamen

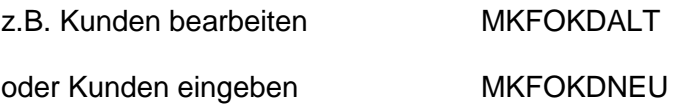

Bei den Berichten sind die Namen ebenfalls sprechend zu vergeben. Ein Bericht, der die Kunden nach PLZ sortiert ausdruckt könnte heißen :

#### RPKDPLZ

Das RP steht dabei für Report. Bei den Abfragen wird analog zu den Formularen verfahren

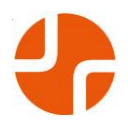

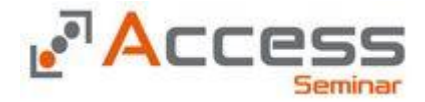

#### QBRPKDPLZ

#### **1.7.3 Nomen est Omen**

Der Name ist ein Vorzeichen oder etwas freier übersetzt, der Name ist Programm. Es spielt in erster Linie nicht die Rolle welche Regel Sie bei der Benennung verfolgen. Ob Sie eine Abfrage nun mit AB oder QB beginnen lassen ist Geschmackssache.

Der Name eines Objekts muß Auskunft über die Art des Objektes und der verwendeten Datengrundlage bieten, das ist das Entscheidende. Wenn Sie dies konsequent berücksichtigen, sparen Sie sich ein großes Maß an Dokumentationspflicht. Bei der Verwendung eines Stromkabels sind die Farben "Programm". Jeder Kundige weiß, welche Bedeutung ein blaues, schwarzes oder gelb-grünes Kabel hat. Damit entfällt die Pflicht sich zu notieren, welches Kabel nun Masse und welches der Nullleiter ist.

Nutzen Sie die Idee der Normierung und Sie werden es leichter haben im Umgang mit großen Datenbanken.

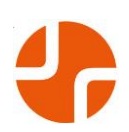